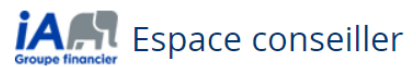

English

 $\circledR$ 

Fermer

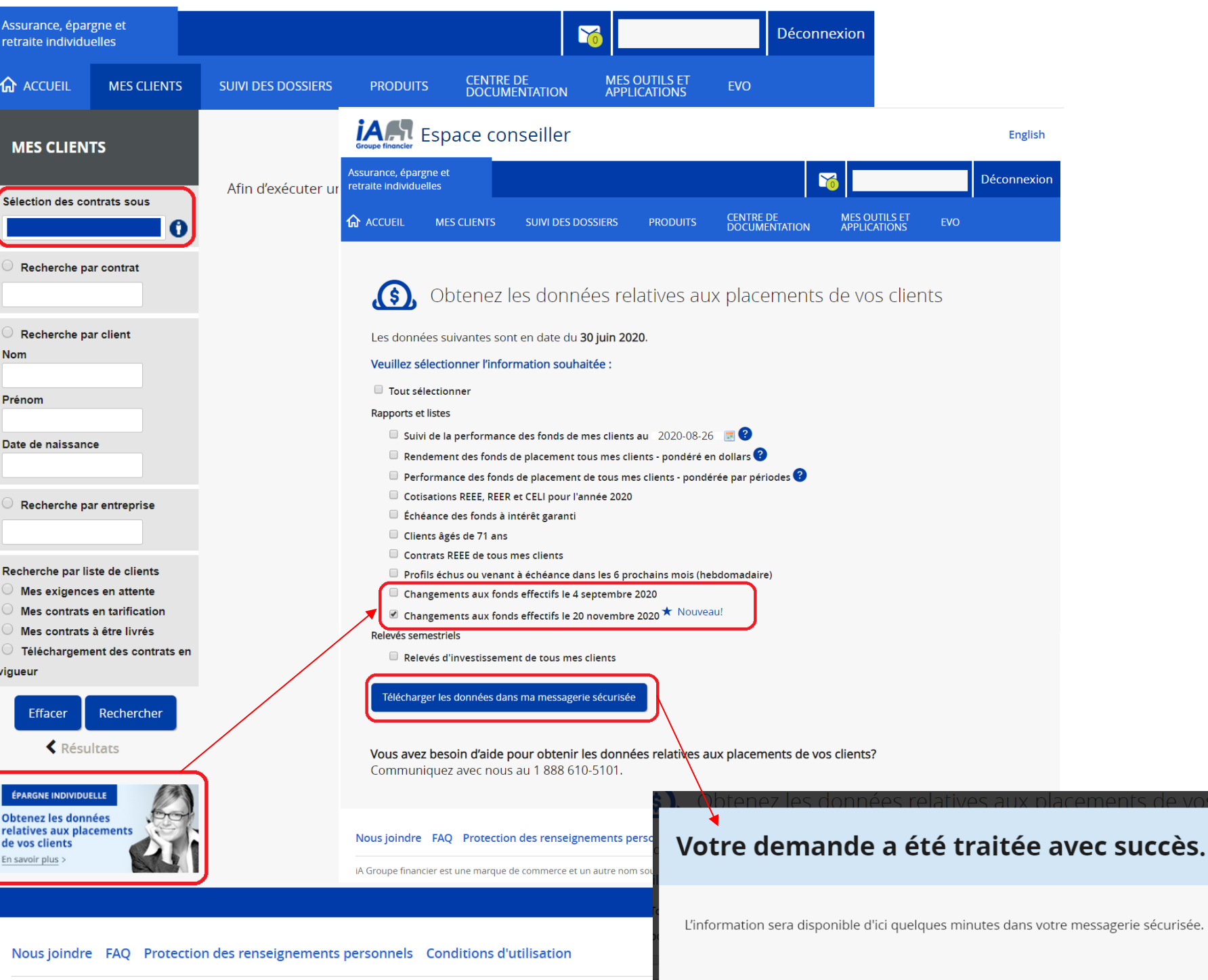

## *iAM* Espace conseiller

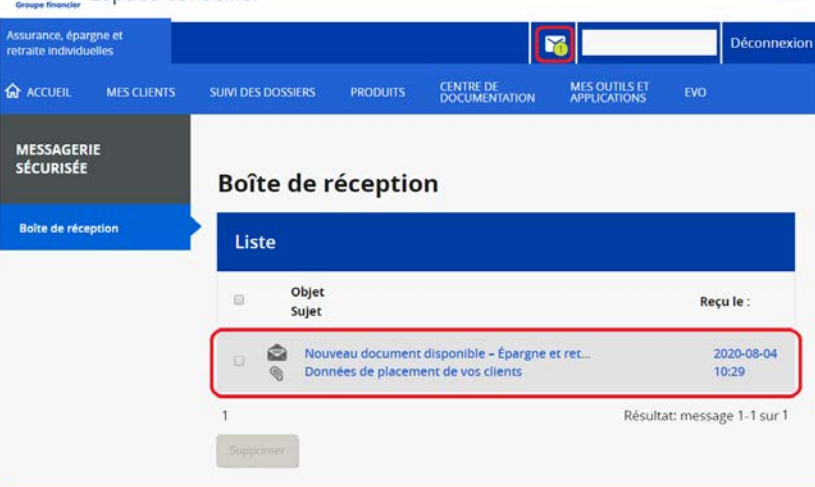

*IA* L Espace conseiller

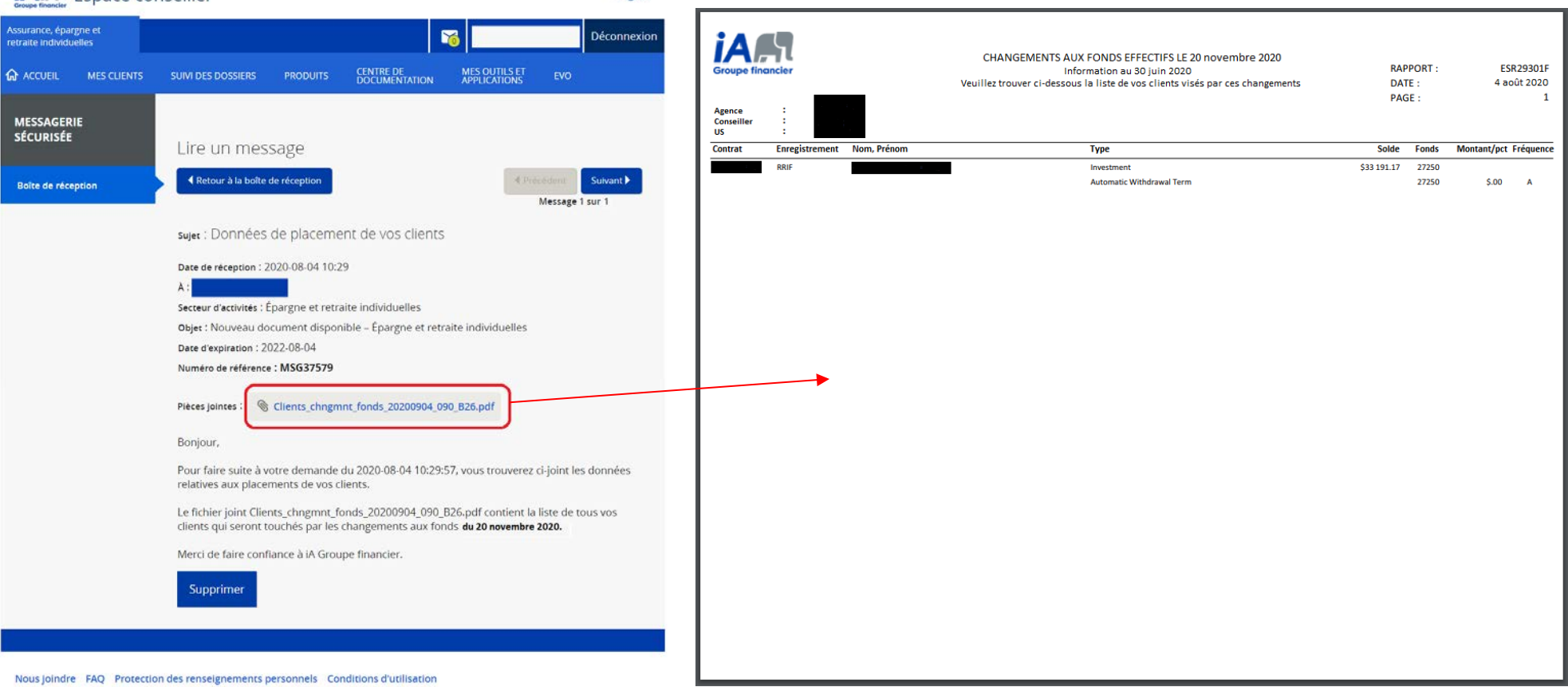

English

English

IA Groupe financier est une marque de commerce et un autre nom sous lequel l'Industrielle Alliance, Assurance et services financiers inc. exerce ses activités.

Si aucun client n'est affecté alors le message sera le suivant :

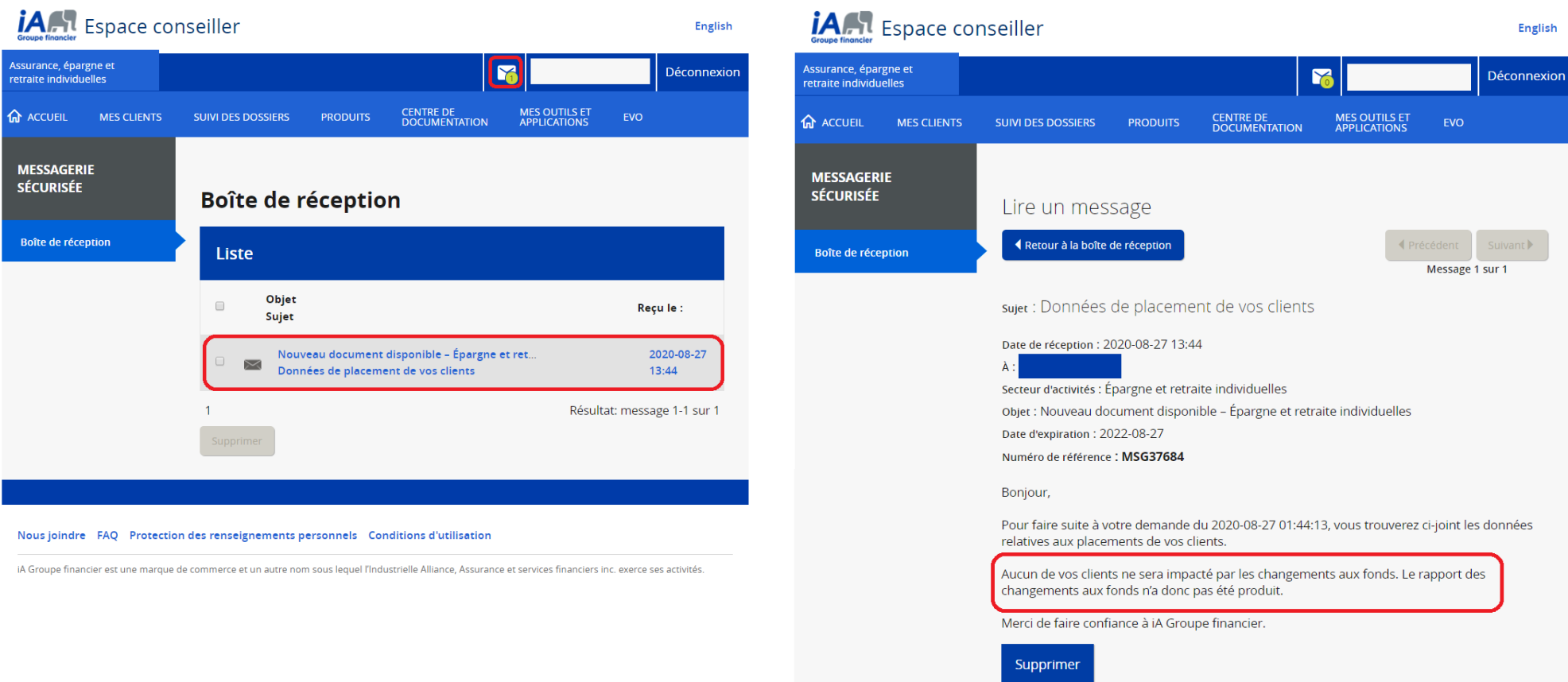

Nous joindre FAQ Protection des renseignements personnels Conditions d'utilisation

iA Groupe financier est une marque de commerce et un autre nom sous lequel l'Industrielle Alliance, Assurance et services financiers inc. exerce ses activités.